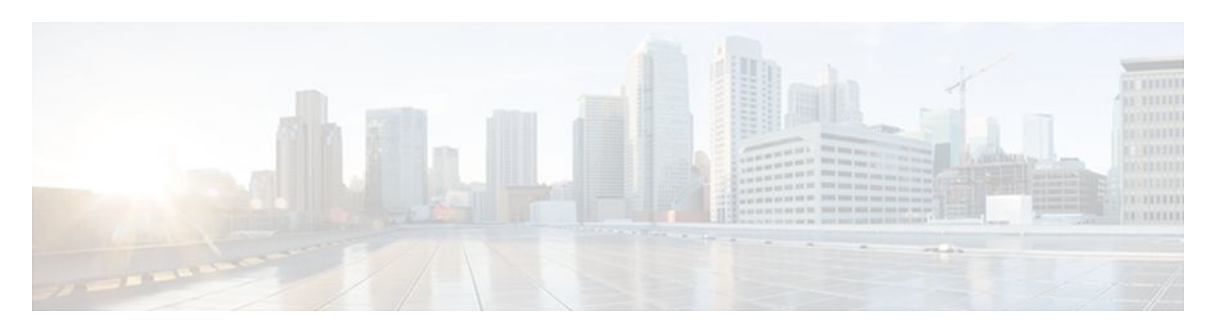

# **Configuring IRDP**

#### **Last Updated: December 20, 2011**

The ICMP Router Discovery Protocol (IRDP) allows IPv4 hosts to locate routers that provide IPv4 connectivity to other (nonlocal) IP networks. For a complete description of the IPv4 addressing commands in this module, refer to the *Cisco IOS IP Application Services Command Reference*. To locate documentation of other commands that appear in this module, use the command reference master index or search online.

This module explains the concepts related to IRDP and describes how to configure IRDP in a network.

- Finding Feature Information, page 1
- Information About IRDP, page 1
- [How to Configure IRDP](#page-1-0), page 2
- [Configuration Examples for IRDP](#page-3-0), page 4
- [Additional References,](#page-4-0) page 5
- [Feature Information for IRDP,](#page-4-0) page 5

## **Finding Feature Information**

Your software release may not support all the features documented in this module. For the latest feature information and caveats, see the release notes for your platform and software release. To find information about the features documented in this module, and to see a list of the releases in which each feature is supported, see the Feature Information Table at the end of this document.

Use Cisco Feature Navigator to find information about platform support and Cisco software image support. To access Cisco Feature Navigator, go to [www.cisco.com/go/cfn.](http://www.cisco.com/go/cfn) An account on Cisco.com is not required.

# **Information About IRDP**

• **IRDP** Overview, page 1

## **IRDP Overview**

ICMP Router Discovery Protocol (IRDP) allows hosts to locate routers that can be used as a gateway to reach IP-based devices on other networks. When the device running IRDP operates as a router, router

# $\mathbf{d}$   $\mathbf{d}$ **CISCO**

Americas Headquarters: Cisco Systems, Inc., 170 West Tasman Drive, San Jose, CA 95134-1706 USA

discovery packets are generated. When the device running IRDP operates as a host, router discovery packets are received. The Cisco IRDP implementation fully conforms to the router discovery protocol outlined in RFC 1256 [\(http://www.ietf.org/rfc/rfc1256.txt](http://www.ietf.org/rfc/rfc1256.txt)).

## <span id="page-1-0"></span>**How to Configure IRDP**

• Configuring IRDP, page 2

## **Configuring IRDP**

#### **SUMMARY STEPS**

- **1. enable**
- **2. configure terminal**
- **3. no ip routing**
- **4. ip gdp irdp** [**multicast**]
- **5. interface** *type number*
- **6. no shutdown**
- **7. ip address** *ip-address mask*
- **8. ip irdp**
- **9. ip irdp multicast**
- **10.ip irdp holdtime** *seconds*
- **11.ip irdp maxadvertinterval** *seconds*
- **12.ip irdp minadvertinterval** *seconds*
- **13.ip irdp preference** *number*
- **14.ip irdp address** *address number*
- **15. end**

#### **DETAILED STEPS**

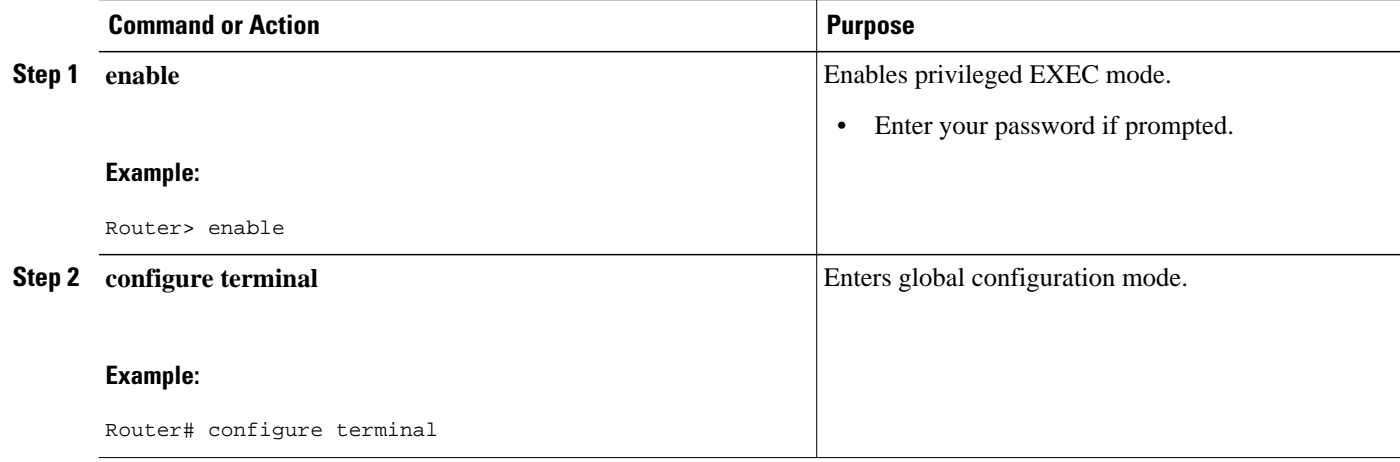

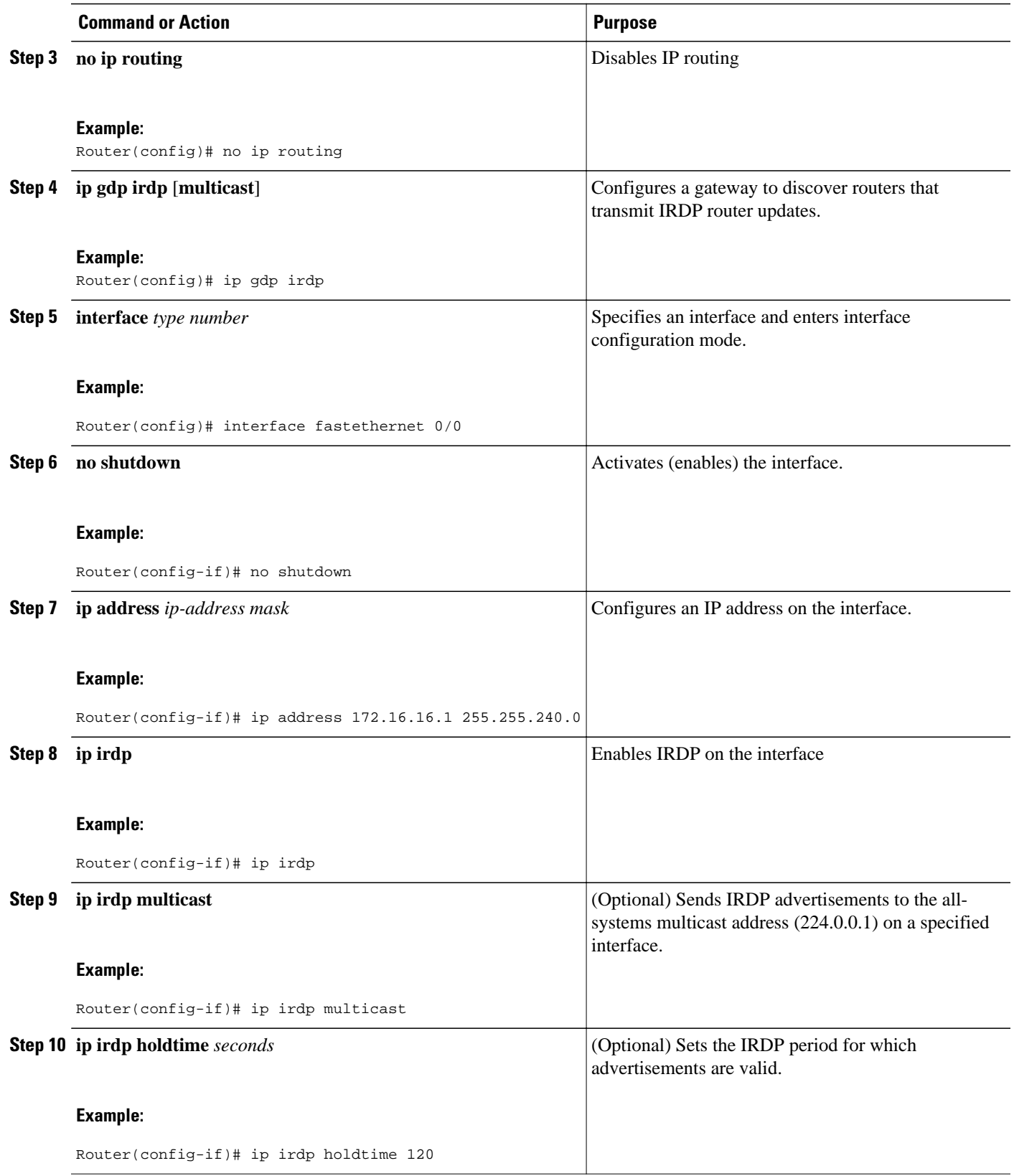

<span id="page-3-0"></span>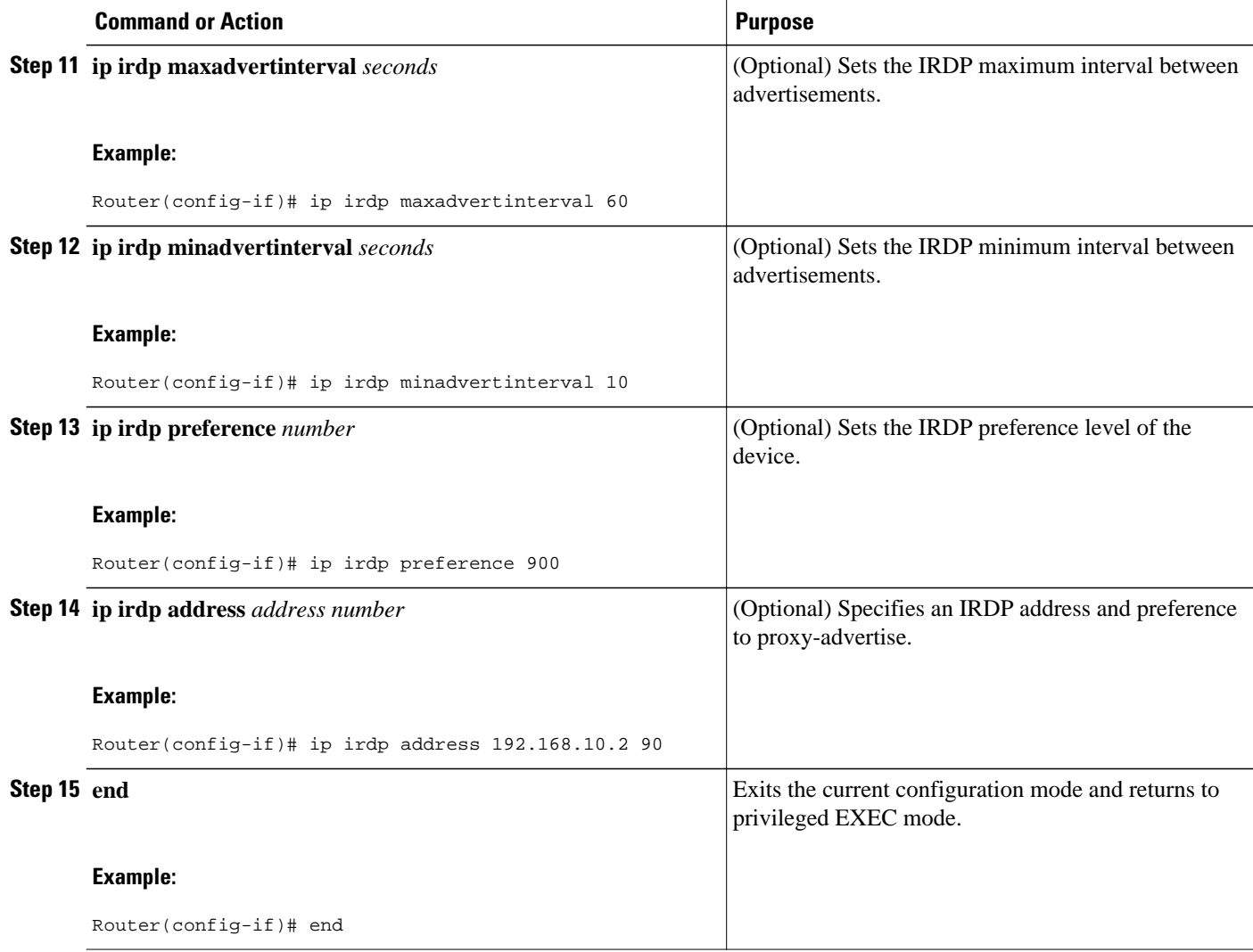

# **Configuration Examples for IRDP**

• Example: Configuring IRDP, page 4

## **Example: Configuring IRDP**

The following example shows how to configure IRDP on a router:

```
Router(config)# no ip routing
Router(config)# ip gdp irdp
Router(config)# interface fastethernet 0/1
Router(config-if)# no shutdown
Router(config-if)# ip address 172.16.10.1 255.255.255.0
Router(config-if)# ip irdp
Router(config-if)# ip irdp multicast
Router(config-if)# ip irdp holdtime 120
```

```
Router(config-if)# ip irdp maxadvertinterval 60
Router(config-if)# ip irdp minadvertinterval 10
Router(config-if)# ip irdp preference 900
Router(config-if)# ip irdp address 192.168.10.2 90
```
## <span id="page-4-0"></span>**Additional References**

#### **Related Documents**

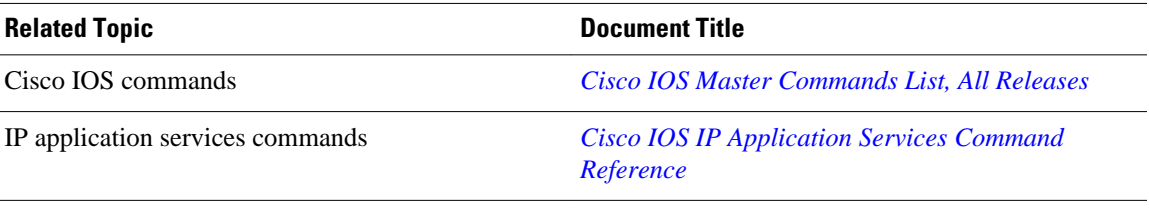

#### **Standards and RFCs**

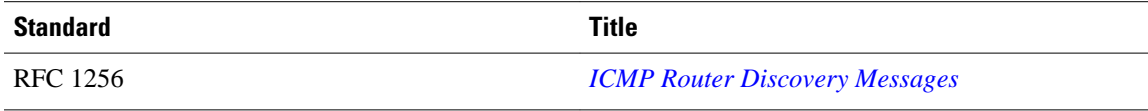

#### **Technical Assistance**

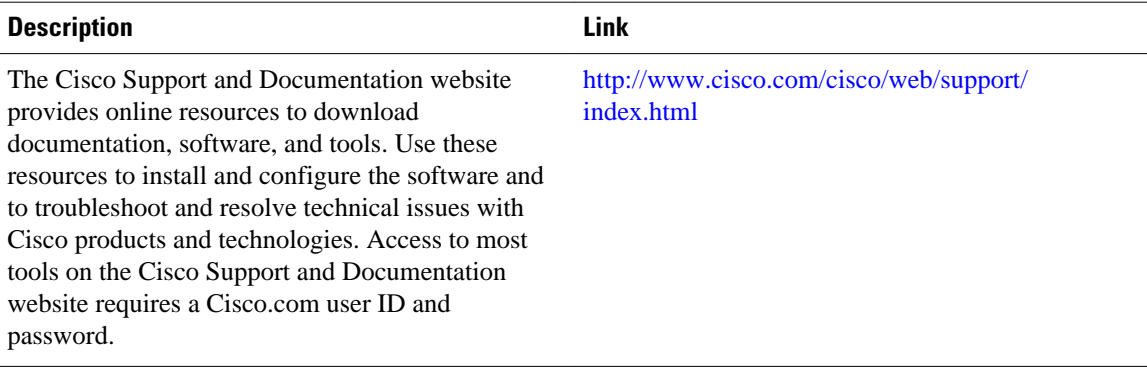

## **Feature Information for IRDP**

The following table provides release information about the feature or features described in this module. This table lists only the software release that introduced support for a given feature in a given software release train. Unless noted otherwise, subsequent releases of that software release train also support that feature.

Use Cisco Feature Navigator to find information about platform support and Cisco software image support. To access Cisco Feature Navigator, go to [www.cisco.com/go/cfn.](http://www.cisco.com/go/cfn) An account on Cisco.com is not required.

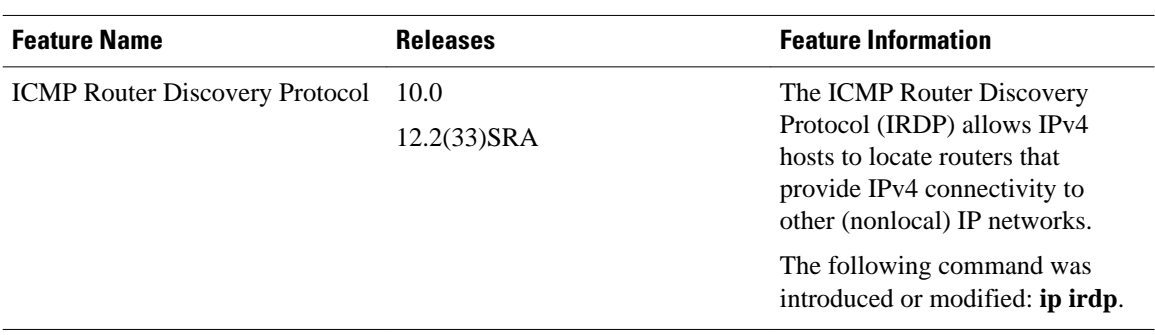

#### *Table 1 Feature Information for IRDP*

Cisco and the Cisco logo are trademarks or registered trademarks of Cisco and/or its affiliates in the U.S. and other countries. To view a list of Cisco trademarks, go to this URL: [www.cisco.com/go/trademarks](http://www.cisco.com/go/trademarks). Third-party trademarks mentioned are the property of their respective owners. The use of the word partner does not imply a partnership relationship between Cisco and any other company. (1110R)

Any Internet Protocol (IP) addresses and phone numbers used in this document are not intended to be actual addresses and phone numbers. Any examples, command display output, network topology diagrams, and other figures included in the document are shown for illustrative purposes only. Any use of actual IP addresses or phone numbers in illustrative content is unintentional and coincidental.

© 2011 Cisco Systems, Inc. All rights reserved.